<<Photoshop CS3

 $\prec$ -Photoshop CS3

, tushu007.com

- 13 ISBN 9787115179852
- 10 ISBN 7115179859

出版时间:2008-6

页数:404

PDF

更多资源请访问:http://www.tushu007.com

, tushu007.com

<<Photoshop CS3

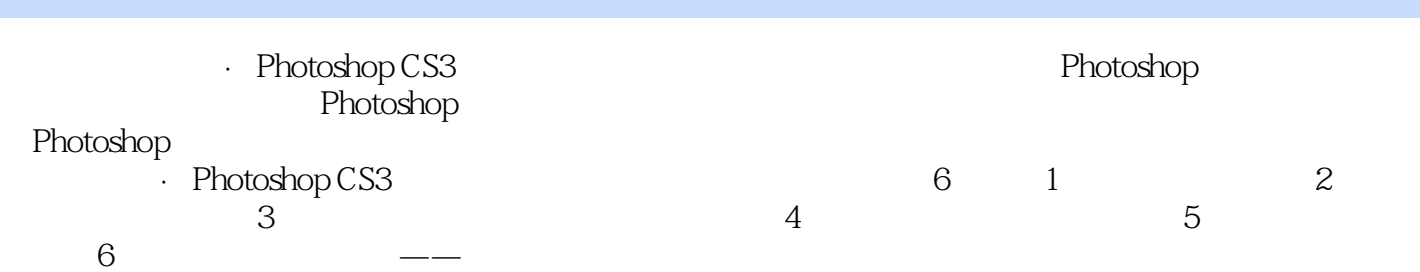

 $,$  tushu007.com

## <<Photoshop CS3

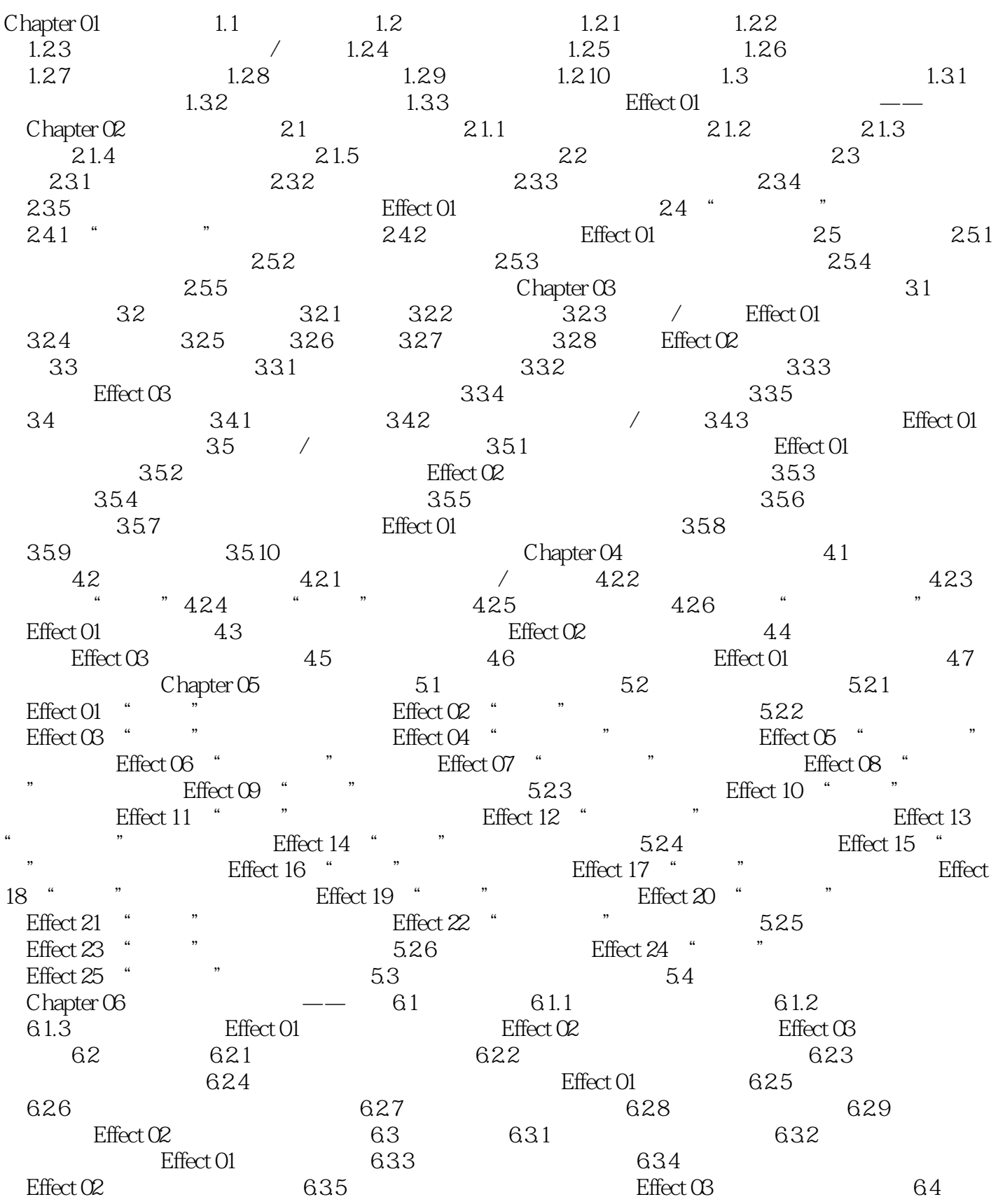

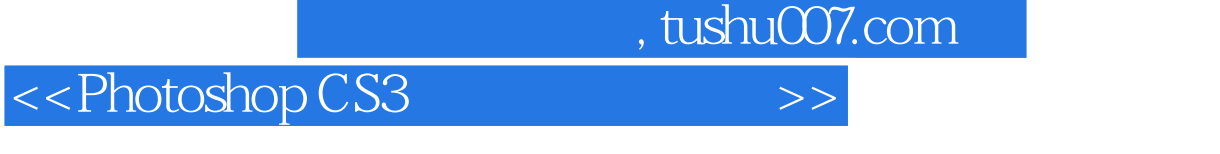

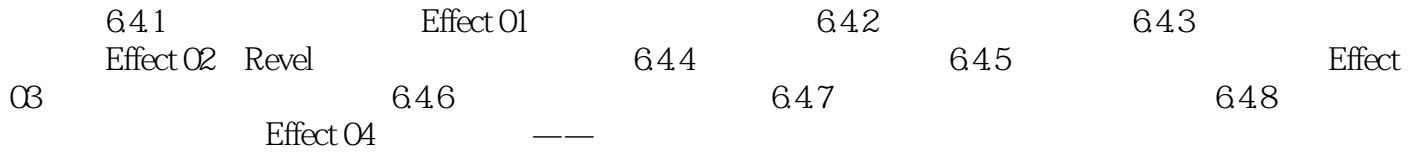

<<Photoshop CS3

- Photoshop CS3 Photoshop CS3
- · Photoshop CS3 Photoshop

 $,$  tushu007.com

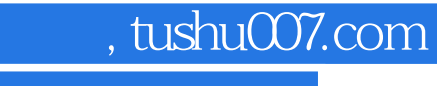

## <<Photoshop CS3

本站所提供下载的PDF图书仅提供预览和简介,请支持正版图书。

更多资源请访问:http://www.tushu007.com